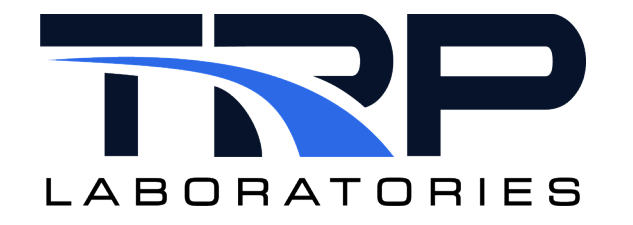

# **CyFlex® Computing Gas Stream Composition and Mass Flow**

**Version 7**

March 6, 2024

**Developed by Transportation Laboratories**

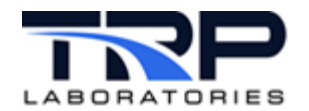

#### **Version History**

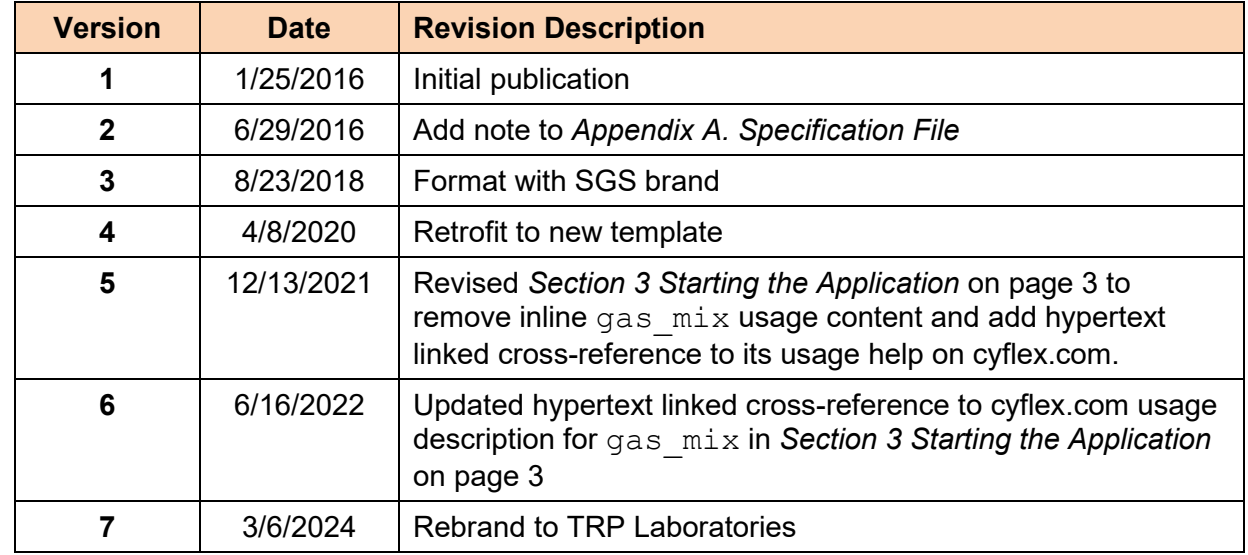

#### **Document Conventions**

This document uses the following typographic and syntax conventions.

- Commands, command options, file names or any user-entered input appear in Courier type. Variables appear in Courier italic type. Example: Select the cmdapp-*relVersion-buildVersion*.zip file….
- User interface elements, such as field names, button names, menus, menu commands, and items in clickable dropdown lists, appear in Arial bold type.

Example: **Type**: Click **Select Type** to display drop-down menu options.

- Cross-references are designated in Arial italics. Example: Refer to *Figure 1*…
- 
- Click intra-document cross-references and page references to display the stated destination.

Example: Refer to *Section [1](#page-4-0) [Overview](#page-4-0)* [on page 1.](#page-4-0)

The clickable cross-references in the preceding example are *1*, *Overview*, and on page 1.

#### **CyFlex Documentation**

CyFlex documentation is available at [https://cyflex.com/.](https://cyflex.com/) View **Help & Docs** topics or use the **Search** facility to find topics of interest.

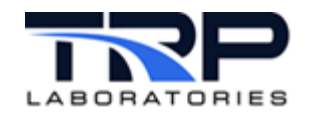

## **Table of Contents**

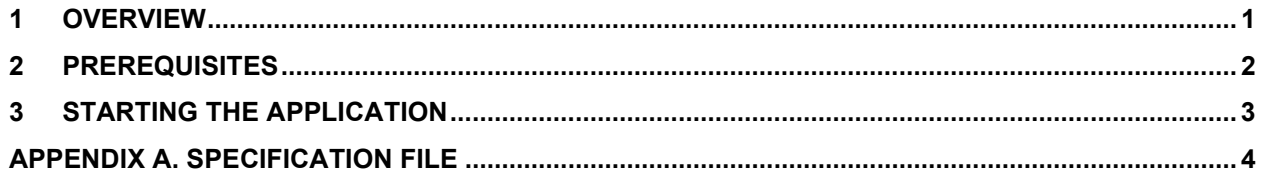

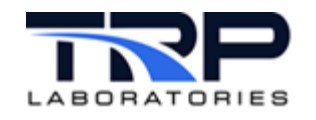

## <span id="page-4-0"></span>**1 Overview**

The gas  $mix$  command computes the composition and mass flow of a gas stream which is the result of mixing of two or more input gas streams.

The command is normally started in the  $q_0$  script that starts CyFlex.

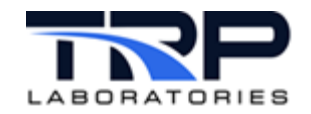

## <span id="page-5-0"></span>**2 Prerequisites**

The computations performed by  $qas\;mix$  rely on known composition and mass flow of the input gas streams. These streams may have known composition defined in a specification file such as might be the case for pure propane or they might be a variable composition derived from computed streams such as computed wet air mass flow or a natural gas analyzer (ONGA).

Configure the go script per the following example to enable gas  $\text{mix}$  computations.

```
#######################################################################
#
# Example startup sequence in go.scp
#
#######################################################################
# "init properties" and "init composition" must precede
# launching of "subsonic"
# init properties creates the memory for composition and property
# variables 
init_properties
# init compositon reads /specs/properties/comp specs.NNN and initializes
# the values of composition variables to the last value saved when running
# or those permanently defined by a comp.<STREAM> file
init_composition
# update composition is designed to receive continuous updates of natural
# gas composition from a central gas analyzer
update_composition &
# gas prop computes the properties of the streams identified in
# prop specs.NNN
gas prop 12 1000 /specs/properties/prop specs.305 +c &
subsonic 12 SLO /specs/subsonic +c &
gas mix 12 SLO /specs/properties/mix specs.305 +c &
```
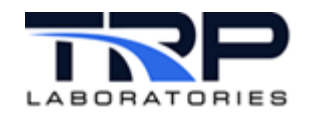

## <span id="page-6-0"></span>**3 Starting the Application**

The program is normally started in the  $qo.scp$  startup script and is memory-resident from then on, computing the composition and maximum flow at the rate specified on the command line.

Refer to gas  $m\text{i}x$  usage help on cyflex.com for command syntax.

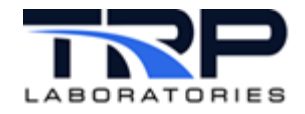

# <span id="page-7-0"></span>**Appendix A. Specification File**

The following is an example specification file used for  $qas-mix$ . All variables must be defined elsewhere in the system.

###################### Example spec file ###################### # line 1: identify the output stream composition file and output stream mass flow variable  $\begin{array}{c} \# \\ \# \end{array}$ # These 2 variables are output variables - they will be modified by the gas mix application #Output Stream composition massflow fa mf # line 2-n Identify the input streams which are being mixed - There must be a composition variable and mass flow for each stream, so the number of streams which can be mixed is limited by the current # maximum number of composition types (~20). #Input Streams- this is a list of the streams that are being mixed (1 line per stream)<br>massflow  $#composition$ # (note that the input mass flow may be either # a REAL or STATISTICAL variable) inlet airC. ngC. https://www.mg/mf

##################################################################